Contents lists available at [ScienceDirect](http://www.sciencedirect.com/science/journal/01681699)

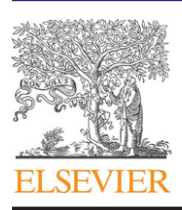

## Computers and Electronics in Agriculture

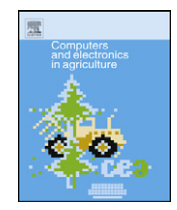

journal homepage: [www.elsevier.com/locate/compag](http://www.elsevier.com/locate/compag)

### Application note

# M-DEC: A spreadsheet program for producing multiple decrement life tables and estimating mortality dynamics for insects

### Ryan S. Davis<sup>a</sup>, Robert K.D. Peterson<sup>a,\*</sup>, Leon G. Higley<sup>b</sup>

<sup>a</sup> Department of Land Resources and Environmental Sciences, Montana State University, Bozeman, MT 59717-3120, USA <sup>b</sup> School of Natural Resources, University of Nebraska, Lincoln, NE 68583, USA

#### article info

Article history: Received 6 July 2010 Received in revised form 6 December 2010 Accepted 18 December 2010

Keywords: Demography Irreplaceable mortality Mortality risk Biological control Applied ecology Competing risk

#### **1. Introduction**

Although the life table is an important tool in human demography and ecology, a disadvantage of several life-table approaches is the inability to account for individuals subject to mutually exclusive causes of death. In the single decrement life table, an individual exits the table in only one way: through death undifferentiated by cause. In the multiple decrement life table (MDLT), an individual can exit the table through differentiated causes of death. In this sense, any life table that differentiates and quantifies more than one cause of death is a MDLT. The MDLT was first developed and used for human demography and it now is also used for situations that might lead to exiting the table in addition to death, such as marriage, divorce, contraception, and pregnancy ([Preston et al., 2001\).](#page-4-0) Because of its structure, numerous calculations of demographic importance can be produced from the data in the MDLT. Consequently, the MDLT, which incorporates conventional life table analytic techniques, Abbott's correction for multiple causes of mortality, and aspects of key-factor analysis [\(Carey, 1989, 1993\)](#page-4-0) is able to estimate the probability of death in the presence or absence of a combination of causes. This consideration is crucial because [Carey \(1989\)](#page-4-0) and [Peterson et al. \(2009\)](#page-4-0) showed that for insects it is

#### **ABSTRACT**

In the single decrement life table, an individual exits the table in only one way: through death undifferentiated by cause. In the multiple decrement life table (MDLT), an individual can exit the table through differentiated causes of death. Because of its structure, numerous calculations of demographic importance can be produced from the data in the MDLT, including estimates of the probability of death in the presence or absence of a combination of causes. Producing these life tables using manual calculations can be tedious and time consuming. Therefore, we present here a spreadsheet program, M-DEC, which automatically calculates many of the demographic variables in the MDLT for use with insects.

© 2011 Elsevier B.V. All rights reserved.

not possible to estimate the effect of any mortality factor without considering its interaction with competing mortality factors. These interactions are especially important when estimating the impact of natural enemies for both fundamental and applied questions in population ecology.

[Peterson et al. \(2009\)](#page-4-0) conducted a large post hoc evaluation of phytophagous insect mortality using MDLT and eliminationof-cause analysis to estimate irreplaceable mortalities. Producing these life tables using manual calculations can be tedious and time consuming. Therefore, to efficiently prepare these MDLT, we developed a spreadsheet-based program in Microsoft Office Excel 2007. Here, we present an updated version of the program, M-DEC (see program in [Electronic Supplementary Material\),](#page-4-0) and explain its use and value. Our examples involve insects, but M-DEC can be modified for any organism with age- or stage-specific life table data.

#### **2. Description of the spreadsheet program**

The demographic calculations used by our program are based on those of [Carey \(1993\). T](#page-4-0)he assumptions for a MDLT include: (1) the death of each individual can be attributed to a single cause, (2) each individual has the same probability of dying from any cause, and (3) causes are independent [\(Carey, 1993\).](#page-4-0) The spreadsheet tool designed to produce MDLT is simple to use and makes entering data and evaluating results efficient. It has the ability to calculate MDLT and elimination of causes for as many as 10 mortality factors and 10 developmental stages (1030 different solutions). Not only can observed data be entered into M-DEC, but also hypothetical

<sup>∗</sup> Corresponding author at: Department of Land Resources and Environmental Sciences, Montana State University, 334 Leon Johnson Hall, Bozeman, MT 59717- 3120, USA. Tel.: +1 406 994 7927; fax: +1 406 994 3933.

E-mail address: [bpeterson@montana.edu](mailto:bpeterson@montana.edu) (R.K.D. Peterson).

<sup>0168-1699/\$ –</sup> see front matter © 2011 Elsevier B.V. All rights reserved. doi:[10.1016/j.compag.2010.12.009](dx.doi.org/10.1016/j.compag.2010.12.009)

data can be incorporated easily so the user can evaluate "what-if" scenarios.

The spreadsheet has five tab sheets (Introduction, Mortality Factors and Stages, Form, Tables, Results, and Chart Index). The "Introduction" tab sheet provides brief instructions on the use of the spreadsheet tool, notation definitions, and citations of additional information sources.

The tool uses a three-step process to enter data. First, in the tab sheet "Mortality Factors and Stages", the user enters mortality factors and stages that are specific to the user's life table if the factors are not included in the default list (Fig. 1). This list will populate drop-down menus in the next tab sheet.

Second, in the tab sheet "Form", the user begins construction of a conventional table by selecting the stages and mortality factors from the drop-down menus [\(Fig. 2\).](#page-2-0) The user selects each listed mortality factor and each life stage independent of each other. For example, if there are a total of four mortality factors (Parasitoid, Predator, Failure to Establish, and Unknown), the user selects each one of those factors from the drop-down menus "MF1", "MF2", "MF3", and "MF4". Then, if there are a total of five life stages (Egg, Larva I, Larva II, Larva III, and Pupa), the user selects each one of those stages from the drop-down menus "Stage 1", "Stage 2", "Stage 3", "Stage 4", and "Stage 5".

Third, in the tab sheet "Tables", the user will see the mortality factors and life stages selected from the drop-down menus on the conventional life table at the top of the sheet [\(Fig. 3\).](#page-2-0) The user then enters data that were generated from the user's life table study. The user enters  $l_x$  data (the number of individuals alive at the beginning of the stage) for each stage, and  $d_x$  data (the number of individuals dying during the stage) for each stage and cause. Once the data are entered, results can be viewed on the same tab and sheet for

three additional tables. The table titled "Probability of the Cause of Death" describes cause- and stage-specific probabilities of death uncorrected for the proportions of total mortality. The notation for this table is  $aq_x$ , the fraction of deaths from all causes in stage x given that the individuals are alive at the beginning of stage  $x$  [\(Fig. 3\).](#page-2-0)

The table titled "Probability for Cause of Death in the Presence of Other Causes" describes the proportional contribution of total mortality by cause. The notations for this table are  $aq_x$  (the fraction of deaths from all causes in stage x given that the individuals are alive at the beginning of stage x),  $al_x$  (the fraction of survivors at stage x out of original cohort of  $al_1$ ),  $ad_x$  (the fraction of deaths in stage x from all causes). Numerical values for each category of death represent  $aq_{ix}$ , the fraction of deaths from cause *i* in stage x in the presence of all other causes, given that the individual is alive at the beginning of stage x. The total value within each column is the fraction of death by cause across all stages [\(Fig. 4\).](#page-3-0)

The table titled "Probability for Cause of Death in the Absence of Other Causes" describes the proportion of mortality for one factor in the absence of all other causes. The total value within each column is the fraction of death by specific cause in the absence of all other causes [\(Fig. 4\).](#page-3-0) [Carey \(1993\)](#page-4-0) derived a quadratic solution to attribute mortality to each individual factor in the absence of all other factors, and we use his quadratic solution in our spreadsheet. Briefly, elimination-of-cause analysis relies on the probability of surviving each source of mortality ( $P_x$ ) and its complement (1 –  $q_x$ ) where  $(1 - q_1)x...x(1 - q_n)$  is the chance of jointly surviving a set of mortality factors and its complement,  $1 - [(1 - q_1)x \dots x(1 - q_n)],$ is the chance of jointly dying from a set of mortality factors. To estimate mortality in the absence of one or more factors, two simultaneous equations with two unknowns must be used. For example, by expressing  $q_1$  in terms of  $q_2$ ,  $D_1$  and  $D_2$  (the fraction

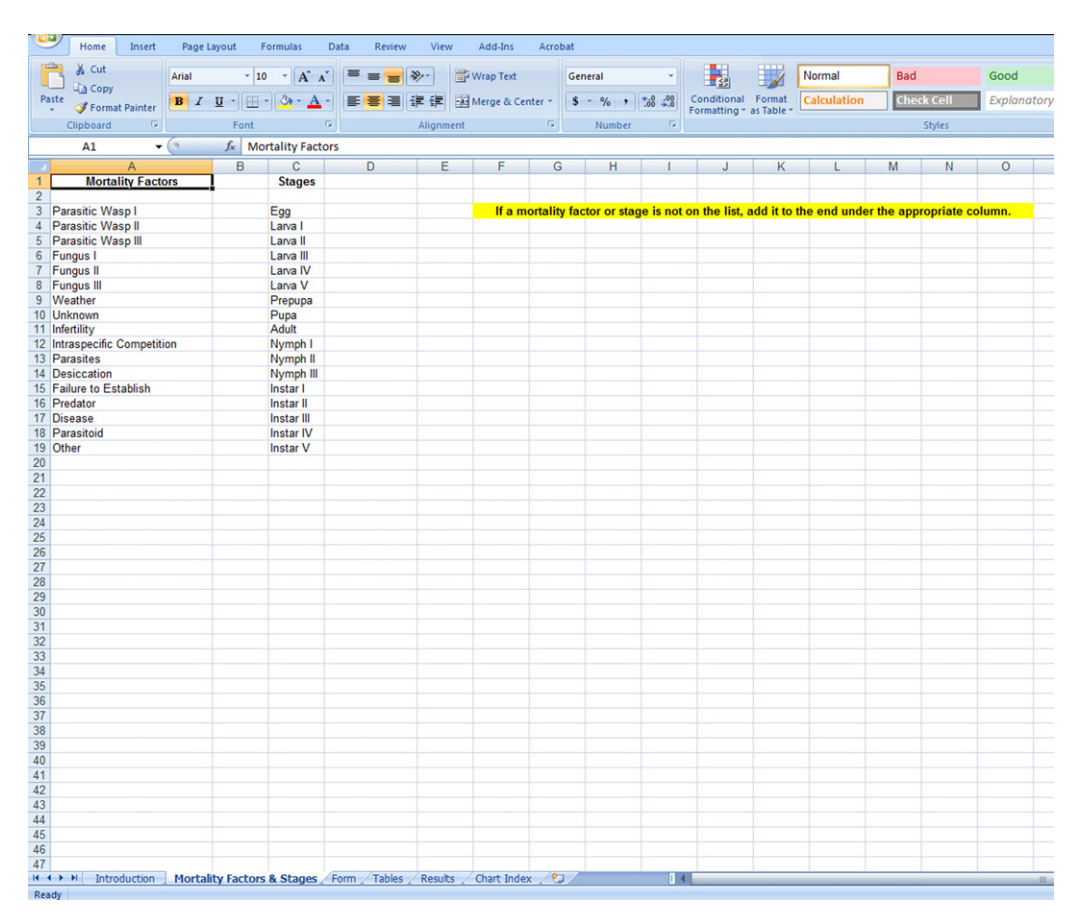

**Fig. 1.** The tab sheet "Mortality Factors and Stages".

<span id="page-2-0"></span>

| $\mathbb{R}$<br>% Cut                       | Arial                         |                                                                                    | $\left\  \cdot \left\  \mathbf{A}^{\ast} \right\ _{\mathbf{A}} \right\ _{\mathbf{A}} = \frac{1}{\sqrt{2}} \left\  \frac{1}{\sqrt{2}} \mathbf{W}_{\mathsf{app}} \right\ _{\mathbf{A}}$ (Seneral $\left\  \cdot \right\ _{\mathbf{A}}$ |              |              |                   |    |   | Normal      | <b>Bad</b>                                                                             |                   | Good        |   | Neutral |  |
|---------------------------------------------|-------------------------------|------------------------------------------------------------------------------------|----------------------------------------------------------------------------------------------------|--------------|--------------|-------------------|----|---|-------------|----------------------------------------------------------------------------------------|-------------------|-------------|---|---------|--|
| <b>Line Copy</b><br>Paste<br>Format Painter |                               | B I U - H - $\Delta$ - E B I F E Nerge & Center S S - % , 13 .3 Conditional Format |                                                                                                    |              |              |                   |    |   | Calculation |                                                                                        | <b>Check Cell</b> | Explanatory |   | Input   |  |
| Clipboard                                   | $\mathbf{G}$ and $\mathbf{G}$ | Font                                                                               |                                                                                                    |              |              |                   |    |   |             |                                                                                        | Styles            |             |   |         |  |
| A1                                          | $\bullet$ (a)                 | $f_x$ MF = Mortality Factor                                                        |                                                                                                    |              |              |                   |    |   |             |                                                                                        |                   |             |   |         |  |
| $\mathsf{A}$                                | B                             | $\mathbf{C}$                                                                       | $\mathsf{D}$<br>E.                                                                                                    | F            | $\mathsf{G}$ | H                 | л. | J |             | К                                                                                      | $\vee$            | W           | X | Y       |  |
|                                             | <b>MF = Mortality Factor</b>  |                                                                                    |                                                                                                    | <b>Stage</b> |              |                   |    |   |             |                                                                                        |                   |             |   |         |  |
| MF1                                         |                               |                                                                                    | Stage 1                                                                                                    |              |              |                   |    |   |             | Choose each of the listed mortality factors and each stage independent of one another. |                   |             |   |         |  |
|                                             |                               |                                                                                    |                                                                                                    |              |              |                   |    |   |             |                                                                                        |                   |             |   |         |  |
| Parasitoid                                  |                               | $\boxed{\bullet}$                                                                  | Egg                                                                                                    |              |              | $\Box$            |    |   |             |                                                                                        |                   |             |   |         |  |
|                                             | MF <sub>2</sub>               |                                                                                    |                                                                                                    | Stage 2      |              |                   |    |   |             |                                                                                        |                   |             |   |         |  |
|                                             |                               |                                                                                    |                                                                                                    |              |              |                   |    |   |             |                                                                                        |                   |             |   |         |  |
| Predator                                    |                               | $\boxed{\bullet}$                                                                  | Larva I                                                                                                    |              |              | $\boxed{\bullet}$ |    |   |             |                                                                                        |                   |             |   |         |  |
|                                             | MF3                           |                                                                                    |                                                                                                    | Stage 3      |              |                   |    |   |             |                                                                                        |                   |             |   |         |  |
|                                             |                               |                                                                                    |                                                                                                    |              |              |                   |    |   |             |                                                                                        |                   |             |   |         |  |
| Failure to Establish                        |                               | $\boxed{\bullet}$                                                                  | Larva II                                                                                                    |              |              | $\boxed{\bullet}$ |    |   |             |                                                                                        |                   |             |   |         |  |
|                                             | MF4                           |                                                                                    |                                                                                                    | Stage 4      |              |                   |    |   |             |                                                                                        |                   |             |   |         |  |
|                                             |                               |                                                                                    |                                                                                                    |              |              |                   |    |   |             |                                                                                        |                   |             |   |         |  |
| Unknown                                     |                               | $\boxed{\bullet}$                                                                  | Larva III                                                                                                    |              |              | $\overline{\Xi}$  |    |   |             |                                                                                        |                   |             |   |         |  |
|                                             | MF <sub>5</sub>               |                                                                                    |                                                                                                    |              |              |                   |    |   |             |                                                                                        |                   |             |   |         |  |
|                                             |                               |                                                                                    |                                                                                                    | Stage 5      |              |                   |    |   |             |                                                                                        |                   |             |   |         |  |
|                                             |                               | $\boxed{\bullet}$                                                                  |                                                                                                    |              |              | Ξ                 |    |   |             |                                                                                        |                   |             |   |         |  |
|                                             |                               |                                                                                    | Egg                                                                                                    |              |              |                   |    |   |             |                                                                                        |                   |             |   |         |  |
|                                             | MF6                           |                                                                                    | Larva I                                                                                                    |              |              |                   |    |   |             |                                                                                        |                   |             |   |         |  |
|                                             |                               | $\boxed{\bullet}$                                                                  | Larva II<br>Larva III                                                                                                    |              |              |                   |    |   |             |                                                                                        |                   |             |   |         |  |
|                                             |                               |                                                                                    | Larva IV<br>Larva V                                                                                                    |              |              |                   |    |   |             |                                                                                        |                   |             |   |         |  |
|                                             | MF7                           |                                                                                    | Prepupa                                                                                                    |              |              |                   |    |   |             |                                                                                        |                   |             |   |         |  |
|                                             |                               | $\boxed{\bullet}$                                                                  | <b>upa</b><br>Adult                                                                                                    |              |              |                   |    |   |             |                                                                                        |                   |             |   |         |  |
|                                             |                               |                                                                                    | Nymph I<br>Nymph II                                                                                                    |              |              |                   |    |   |             |                                                                                        |                   |             |   |         |  |
|                                             | MF8                           |                                                                                    | Nymph III<br>Instar I                                                                                                    |              |              |                   |    |   |             |                                                                                        |                   |             |   |         |  |
|                                             |                               | $\boxed{\bullet}$                                                                  | Instar II                                                                                                    |              |              |                   |    |   |             |                                                                                        |                   |             |   |         |  |
|                                             |                               |                                                                                    | Instar III<br>Instar IV                                                                                                    |              |              |                   |    |   |             |                                                                                        |                   |             |   |         |  |
| MF9                                         |                               | <b>Instar V</b>                                                                    |                                                                                                    |              |              |                   |    |   |             |                                                                                        |                   |             |   |         |  |
|                                             |                               | $\boxed{\blacksquare}$                                                             |                                                                                                    |              |              | ۳                 |    |   |             |                                                                                        |                   |             |   |         |  |
|                                             |                               |                                                                                    |                                                                                                    |              |              |                   |    |   |             |                                                                                        |                   |             |   |         |  |
| <b>MF10</b>                                 |                               |                                                                                    | Stage 10                                                                                                    |              |              |                   |    |   |             |                                                                                        |                   |             |   |         |  |
|                                             |                               | $\boxed{\bullet}$                                                                  |                                                                                                    |              |              | $\boxed{\bullet}$ |    |   |             |                                                                                        |                   |             |   |         |  |
|                                             |                               |                                                                                    |                                                                                                    |              |              |                   |    |   |             |                                                                                        |                   |             |   |         |  |
|                                             |                               |                                                                                    |                                                                                                    |              |              |                   |    |   |             |                                                                                        |                   |             |   |         |  |
|                                             |                               |                                                                                    |                                                                                                    |              |              |                   |    |   |             |                                                                                        |                   |             |   |         |  |
|                                             |                               |                                                                                    |                                                                                                    |              |              |                   |    |   |             |                                                                                        |                   |             |   |         |  |
|                                             |                               |                                                                                    |                                                                                                    |              |              |                   |    |   |             |                                                                                        |                   |             |   |         |  |

Fig. 2. The tab sheet "Form". The user begins the construction of a conventional life table by selecting the stages and mortality factors from the drop-down menus. Stage 5 is in the process of being selected.

|                                                                                                 | Home                          | Insert                               | Page Layout                                     | Formulas<br>Data<br><b>Review</b>                                                 | Add-Ins<br>View    | Acrobat                                                            |                       |                             |                   |             |  |  |  |  |
|-------------------------------------------------------------------------------------------------|-------------------------------|--------------------------------------|-------------------------------------------------|-----------------------------------------------------------------------------------|--------------------|--------------------------------------------------------------------|-----------------------|-----------------------------|-------------------|-------------|--|--|--|--|
|                                                                                                 | & Cut                         |                                      | Arial<br>$-10$                                  | $- A \Lambda$<br>$=$ $\frac{1}{2}$                                                | Wrap Text          | General                                                            |                       | Normal                      | <b>Bad</b>        | Good        |  |  |  |  |
| Paste                                                                                           | <b>Copy</b><br>Format Painter |                                      | $B$ $I$ $U$ $\cdot$ $\cdot$ $\cdot$ $A$ $\cdot$ | ᇀ<br>春日                                                                           | 课 课 Nerge & Center | $S - \frac{9}{6}$ , $\frac{40}{60}$ , $\frac{00}{60}$              | Conditional Format    | <b>Calculation</b>          | <b>Check Cell</b> | Explanatory |  |  |  |  |
|                                                                                                 | Clipboard                     | $\overline{\mathrm{r}_{\mathrm{M}}}$ | Font                                            |                                                                                   | Alignment          | $\overline{\mathrm{B}}$<br>$\overline{12}$<br>Number               | Formatting * as Table |                             | <b>Styles</b>     |             |  |  |  |  |
| $f_x$ Enter the conventional life table data. Then you can view results.<br><b>B1</b><br>$ (2)$ |                               |                                      |                                                 |                                                                                   |                    |                                                                    |                       |                             |                   |             |  |  |  |  |
|                                                                                                 | B                             |                                      | C                                               | D                                                                                 | E                  | F                                                                  |                       | G                           | н                 |             |  |  |  |  |
| $\mathbf{1}$                                                                                    |                               |                                      |                                                 |                                                                                   |                    | Enter the conventional life table data. Then you can view results. |                       |                             |                   |             |  |  |  |  |
| $\overline{2}$                                                                                  |                               |                                      |                                                 |                                                                                   |                    |                                                                    |                       |                             |                   |             |  |  |  |  |
| 3                                                                                               |                               |                                      | <b>Conventional Life Table</b>                  |                                                                                   |                    |                                                                    |                       |                             |                   |             |  |  |  |  |
| 5                                                                                               |                               |                                      |                                                 |                                                                                   |                    |                                                                    |                       |                             |                   |             |  |  |  |  |
| 6                                                                                               | $\mathbf x$                   |                                      | $\mathsf{I}\mathsf{x}$                          | dx                                                                                | Parasitoid         | Predator                                                           |                       | <b>Failure to Establish</b> | <b>Unknown</b>    |             |  |  |  |  |
| $\overline{7}$                                                                                  | Egg                           |                                      | 4220                                            | 963                                                                               | 532                |                                                                    | 247                   | $\Omega$                    |                   | 184         |  |  |  |  |
| 8                                                                                               | Larva I                       |                                      | 5665                                            | 5288                                                                              | 0                  |                                                                    | 453                   | 4016                        |                   | 819         |  |  |  |  |
| 9                                                                                               | Larva II                      |                                      | 3170                                            | 2146                                                                              | 391                |                                                                    | 94                    | 23                          | 1638              |             |  |  |  |  |
|                                                                                                 | 10 Larva III                  |                                      | 1631                                            | 1253                                                                              | 850                |                                                                    | 67                    | 0                           |                   | 336         |  |  |  |  |
| 11                                                                                              | Pupa                          |                                      | 540                                             | 123                                                                               | 102                |                                                                    | 12                    | 0                           |                   | 9           |  |  |  |  |
| 12                                                                                              |                               |                                      |                                                 |                                                                                   |                    |                                                                    |                       |                             |                   |             |  |  |  |  |
| 13                                                                                              |                               |                                      |                                                 |                                                                                   |                    |                                                                    |                       |                             |                   |             |  |  |  |  |
| 14                                                                                              |                               |                                      |                                                 |                                                                                   |                    |                                                                    |                       |                             |                   |             |  |  |  |  |
| 15                                                                                              |                               |                                      |                                                 |                                                                                   |                    |                                                                    |                       |                             |                   |             |  |  |  |  |
| 16                                                                                              |                               |                                      |                                                 |                                                                                   |                    |                                                                    |                       |                             |                   |             |  |  |  |  |
| 17                                                                                              |                               |                                      |                                                 |                                                                                   |                    |                                                                    |                       |                             |                   |             |  |  |  |  |
| 18                                                                                              |                               |                                      |                                                 |                                                                                   |                    |                                                                    |                       |                             |                   |             |  |  |  |  |
| 19                                                                                              |                               |                                      |                                                 |                                                                                   |                    |                                                                    |                       |                             |                   |             |  |  |  |  |
| 20<br>21                                                                                        |                               |                                      |                                                 | Probability of the Cause of Death (uncorrected for proportion of total mortality) |                    |                                                                    |                       |                             |                   |             |  |  |  |  |
| 22                                                                                              | $\pmb{\mathsf{x}}$            |                                      | $\mathsf{I}\mathsf{x}$                          |                                                                                   | Parasitoid         | Predator                                                           |                       | <b>Failure to Establish</b> | <b>Unknown</b>    |             |  |  |  |  |
| 23                                                                                              | Egg                           |                                      | 4220.0000                                       | aqx<br>0.2282                                                                     | 0.1261             | 0.0585                                                             |                       | 0.0000                      | 0.0436            |             |  |  |  |  |
| 24                                                                                              | Larva I                       |                                      | 5665.0000                                       | 0.9335                                                                            | 0.0000             | 0.0800                                                             |                       | 0.7089                      | 0.1446            |             |  |  |  |  |
| 25                                                                                              | Larva II                      |                                      | 3170,0000                                       | 0.6770                                                                            | 0.1233             | 0.0297                                                             |                       | 0.0073                      | 0.5167            |             |  |  |  |  |
|                                                                                                 | 26 Larva III                  |                                      | 1631.0000                                       | 0.7682                                                                            | 0.5212             | 0.0411                                                             |                       | 0.0000                      | 0.2060            |             |  |  |  |  |
|                                                                                                 | 27 Pupa                       |                                      | 540.0000                                        | 0.2278                                                                            | 0.1889             | 0.0222                                                             |                       | 0.0000                      | 0.0167            |             |  |  |  |  |
| 28                                                                                              |                               |                                      |                                                 |                                                                                   |                    |                                                                    |                       |                             |                   |             |  |  |  |  |
| 29                                                                                              |                               |                                      |                                                 |                                                                                   |                    |                                                                    |                       |                             |                   |             |  |  |  |  |
| 30                                                                                              |                               |                                      |                                                 |                                                                                   |                    |                                                                    |                       |                             |                   |             |  |  |  |  |
| 31                                                                                              |                               |                                      |                                                 |                                                                                   |                    |                                                                    |                       |                             |                   |             |  |  |  |  |
| 32                                                                                              |                               |                                      |                                                 |                                                                                   |                    |                                                                    |                       |                             |                   |             |  |  |  |  |
| 33                                                                                              |                               |                                      |                                                 |                                                                                   |                    |                                                                    |                       |                             |                   |             |  |  |  |  |

**Fig. 3.** The tab sheet "Tables". In the first table, the user enters the data that were generated from her or his study.

#### <span id="page-3-0"></span>366 R.S. Davis et al. / Computers and Electronics in Agriculture *75 (2011) 363–367*

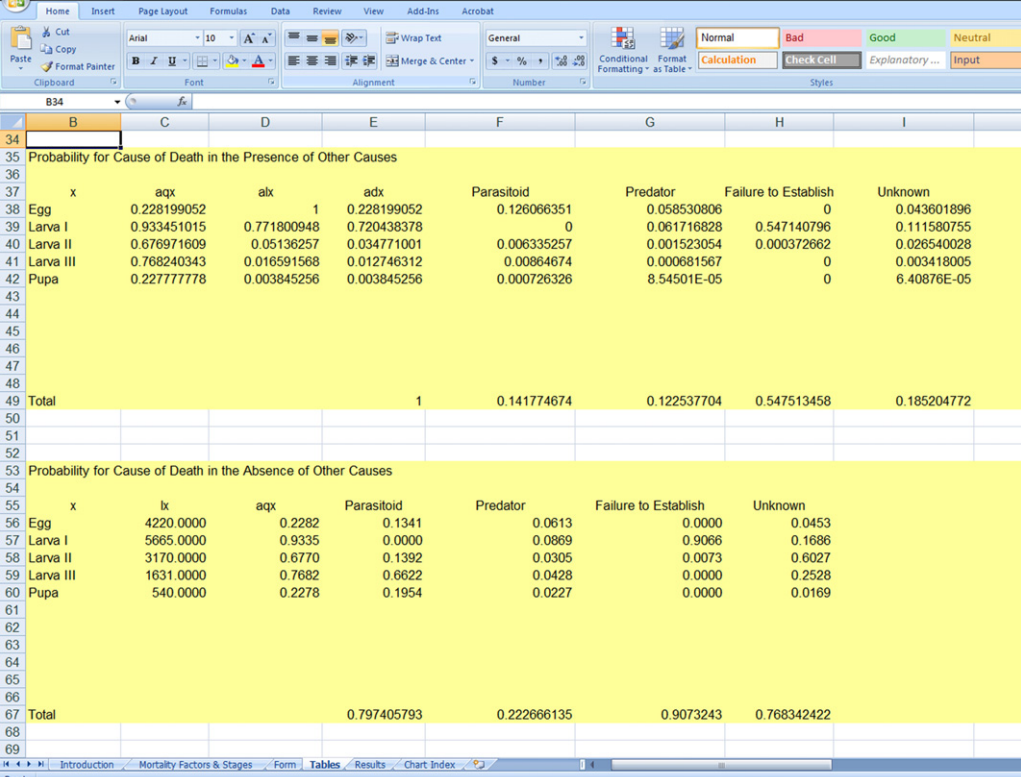

**Fig. 4.** The tab sheet "Tables". The two tables shown are multiple decrement life tables with values automatically calculated and displayed by M-DEC.

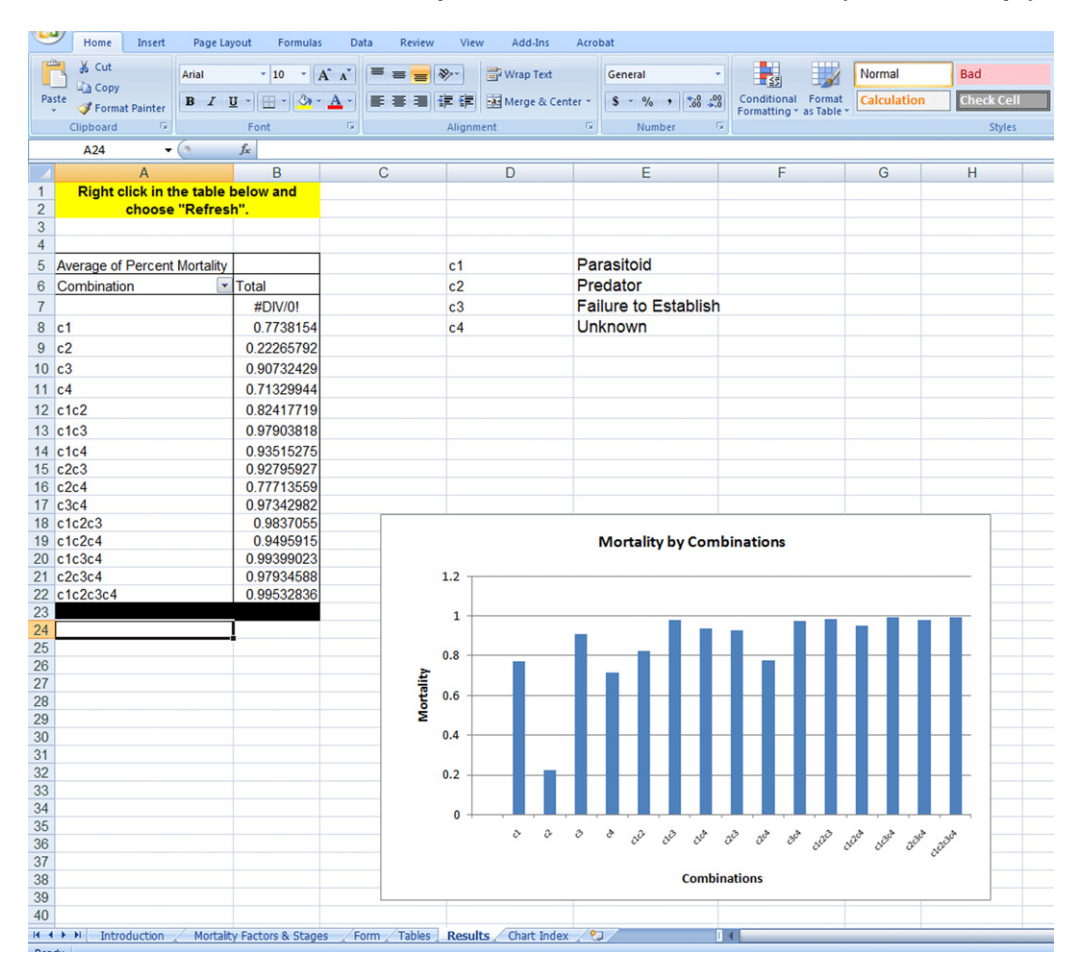

**Fig. 5.** The tab sheet "Results" includes all outcomes from the elimination-of-cause analysis.

<span id="page-4-0"></span>of all individuals observed that died of cause 1 and 2), this yields the quadratic equation  $aq_2^2 + bq_2 + c = 0$ , where  $a = D_1$ ,  $b = -(D_1 + D_2)$ and  $c = D_2(D_1 + D_2)$ . The value of  $q_2$  can be found by substituting a, b, and c into the quadratic formula (Carey, 1989, 1993).

A valuable aspect of the MDLT is the ability to estimate mortality in the absence and presence of a combination of causes. Therefore, the "Results" tab sheet includes all outcomes from an elimination-of-cause analysis, both numerically and graphically, for every possible combination of mortality factors from the "Tables" sheet. The user must first right-click on the table on the "Results" sheet, then select the "Refresh" option ([Fig. 5\).](#page-3-0) The resulting display which includes the estimation of total mortality for all combinations of mortality factors will be displayed.

An important extension of the MDLT is the ability to estimate irreplaceable mortality (also known as indispensable mortality), which is the mortality rate from a specific factor that cannot be replaced by another factor (Huffaker and Kennett, 1966; Southwood, 1978; Carey, 1993). To estimate irreplaceablemortality for any cause or combination of causes, the remaining causes must be subtracted from the total mortality from all causes. For example, to estimate the irreplaceable mortality from "Parasitoids" in the scenario described above, the mortality from "Predators, Failure to Establish, and Unknown" is subtracted from the total mortality from all four causes. The remainder is the irreplaceable mortality from parasitism.

The final tab and sheet is "Chart Index", which is used to provide the data for populating the graph on the "Results" sheet. "Chart Index" does not require any user input.

#### 2.1. Example

The user has a total of four mortality factors (Parasitoid, Predator, Failure to Establish, Unknown) and five life stages (Egg, Larva I, Larva II, Larva III, Pupa), so he selects each one of those factors from the drop-down menus "MF1", "MF2", "MF3", and "MF4" and each life stage from the drop-down menus "Stage 1", "Stage 2", "Stage 3", "Stage 4", and "Stage 5" in the tab sheet "Form" [\(Fig. 2\).](#page-2-0) The user proceeds to the tab sheet "Tables" where he will see that both the life stages and mortality factors are listed on the tables. He then enters the  $l_x$  data for each stage and  $d_x$  data for each mortality factor by stage [\(Fig. 3\).](#page-2-0) All other values for the three tables below the conventional life table are automatically calculated by M-DEC ([Figs. 3 and 4\).](#page-2-0) Note that in the table "Probability for Cause of Death in the Presence of Other Causes", the mortality from parasitism in the Larva III stage is 0.9% of the overall mortality even though parasitism accounts for 52% of the total mortality in that stage. Total mortality from parasitism is 14% in the presence of all other causes, but is 80% if parasitism is present in the absence of all other causes [\(Fig. 4\).](#page-3-0) In tab sheet "Results", note that the total mortality is 99.5% (c1c2c3c4) ([Fig. 5\).](#page-3-0) Above that value, all combinations are presented. From these combinations, irreplaceable mortalities can be estimated. For example, even though parasitism accounts for 14% of total mortality, the irreplaceable mortality from parasitism is only 1.6% (c1c2c3c4–c2c3c4). This means that all but 1.6% of the mortality from parasitism would have been replaced by other factors if parasitism was not present. This can be seen in the graph as well. The bar on the far right of the graph shows the total mortality with all factors. The other bars to the left show the mortalities when causes are removed.

The example above shows the value of M-DEC for addressing questions of effectiveness of natural enemies in biological control. In addition, M-DEC can be used for many other basic and applied problems in population ecology, including preservation of endangered or threatened populations, conservation of species, and management of floral and faunal species.

#### **Acknowledgements**

This research was supported by the Montana Agricultural Experiment Station and Montana State University.

#### **Appendix A. Supplementary data**

Supplementary data associated with this article can be found, in the online version, at [doi:10.1016/j.compag.2010.12.009.](http://dx.doi.org/10.1016/j.compag.2010.12.009)

#### **References**

- Carey, J.R., 1989. The multiple decrement life table: a unifying framework for causeof-death analysis in ecology. Oecologia 78, 131–137.
- Carey, J.R., 1993. Applied Demography for Biologists with Special Emphasis on Insects. Oxford University Press, New York.
- Huffaker, C.B., Kennett, C.E., 1966. Biological control of Parlatoria oleae (Colvee) through compensatory action of two introduced parasites. Hilgardia 37, 283–335.
- Peterson, R.K.D., Davis, R.S., Higley, L.G., Fernandes, O.A., 2009. Mortality risk in insects. Environmental Entomology 38, 2–10.
- Preston, S.H., Heuveline, P., Guillot, M., 2001. Demography: Measuring and Modeling Population Processes. Blackwell, Oxford.
- Southwood, T.R.E., 1978. Ecological Methods with Particular Reference to the Study of Insect Populations. Chapman and Hall, London.